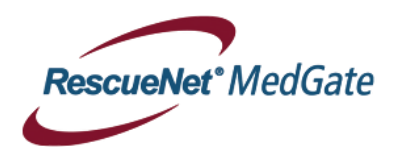

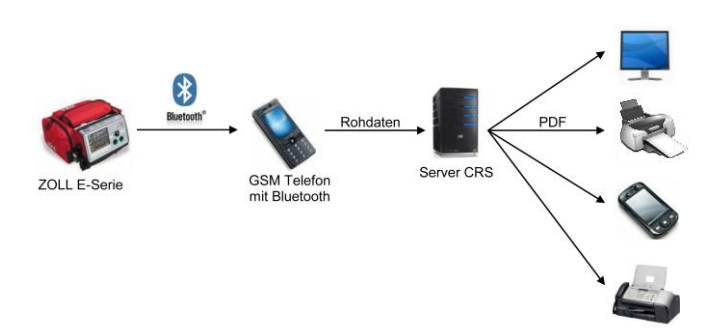

**Guide Utilisateur**

**ZOLL E SERIES**

## **Transmission ECG 12-Dérivations – NOUVELLE CAPTURE**

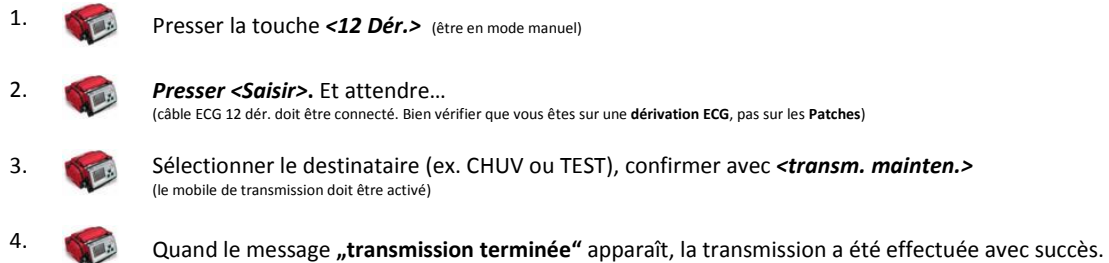

## **Transmission ECG 12-Dérivations - EXISTANT**

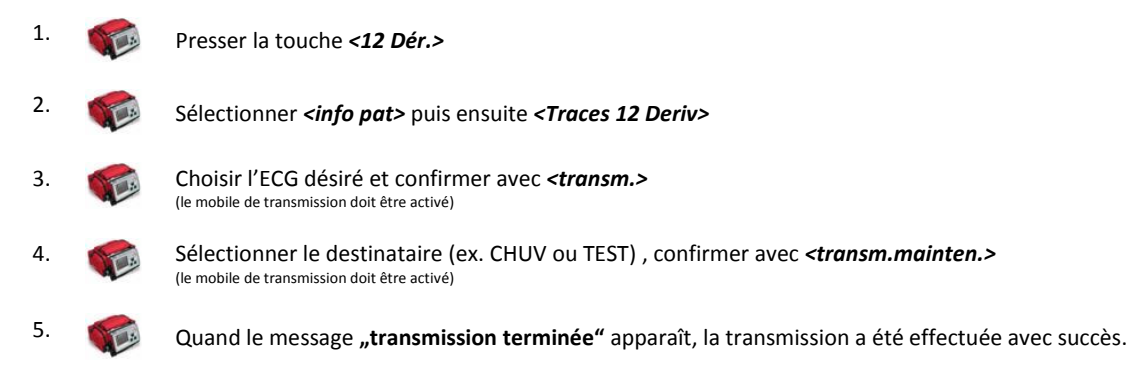